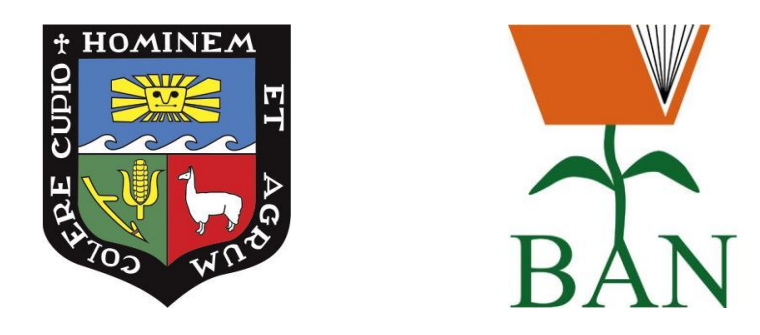

# **NORMAS DE PRESENTACIÓN DE LOS TRABAJOS DE INVESTIGACIÓN Y TESIS**

La Molina, Lima – Perú Abril 2019

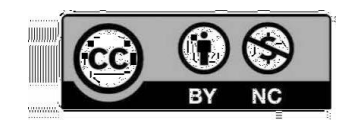

**El presente documento es una guía práctica que está basado en las normas oficiales APA**

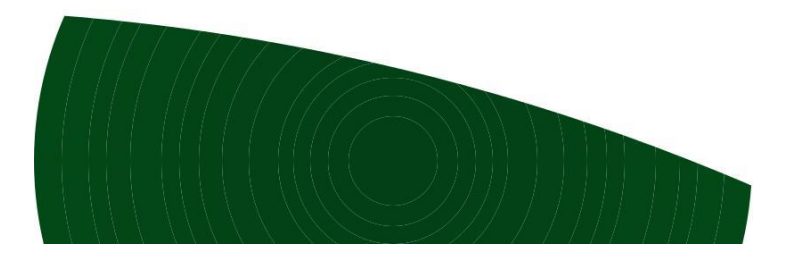

Manual de publicaciones de la American Psychological

Association/tr. Por Miroslava Guerra Frías. – 3a ed. – México: Editorial El Manual Moderno, 2010. xviii, 262 p. : il. ; 26 cm. Traducción de: Publication manual of the American Psychological Association, 6th ed. Incluye índice ISBN 978-607-448-052-8

Psicología – Autoría – Manuales, etc. 2. Ciencias sociales – Autoría – Manuales, etc. 3. Psicología – Publicaciones – Manuales, etc. 4. Ciencias sociales – Publicaciones – Manuales, etc. I. Guerra Frías, Miroslava, tr.

808.06615-scdd20 Biblioteca Nacional de México

# **COLABORADORES:**

# VICERRECTORADO DE INVESTIGACIÓN

# BIBLIOTECA AGRÍCOLA NACIONAL "ORLANDO OLCESE"

# **CONTENIDO TEMÁTICO**

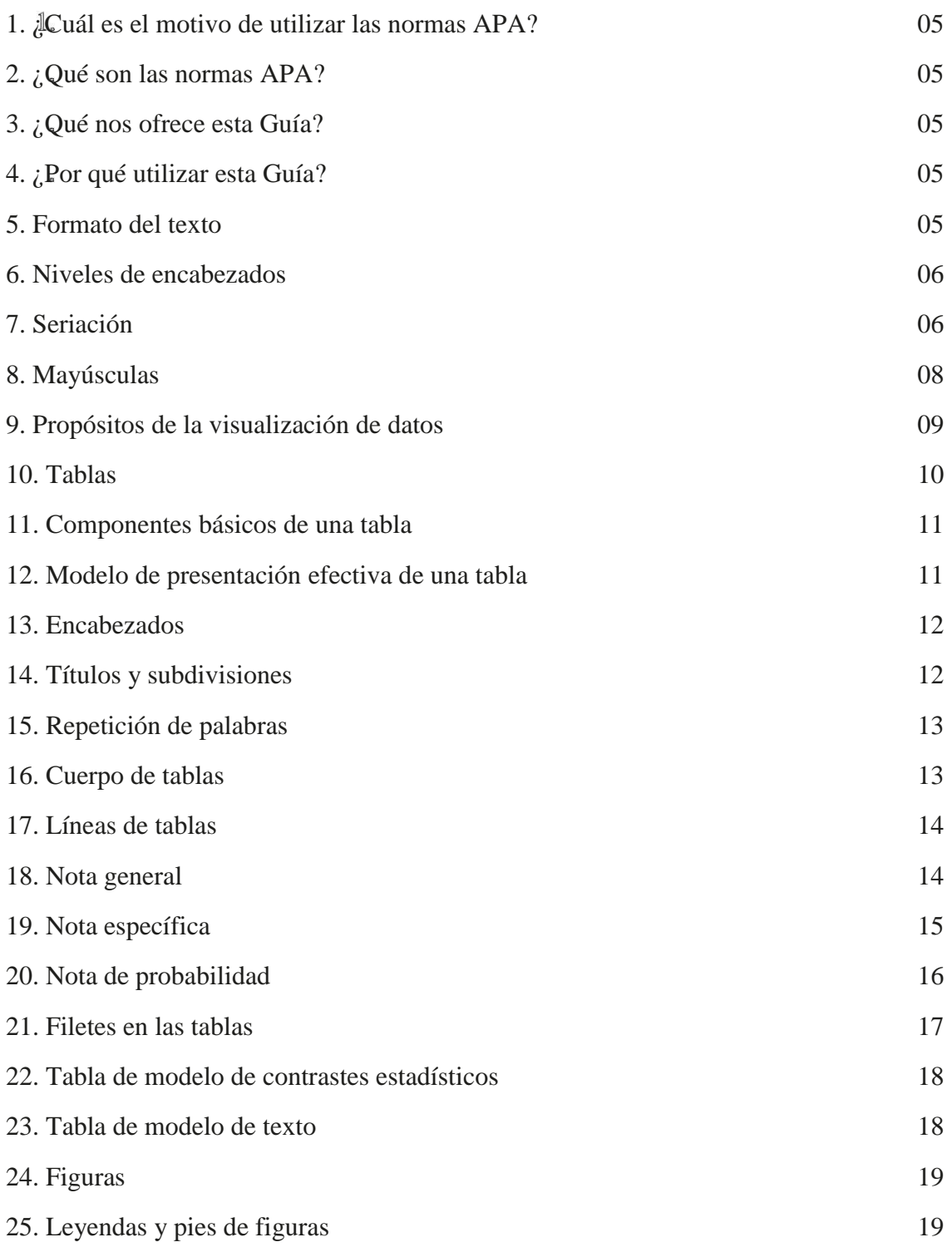

# **CONTENIDO TEMÁTICO**

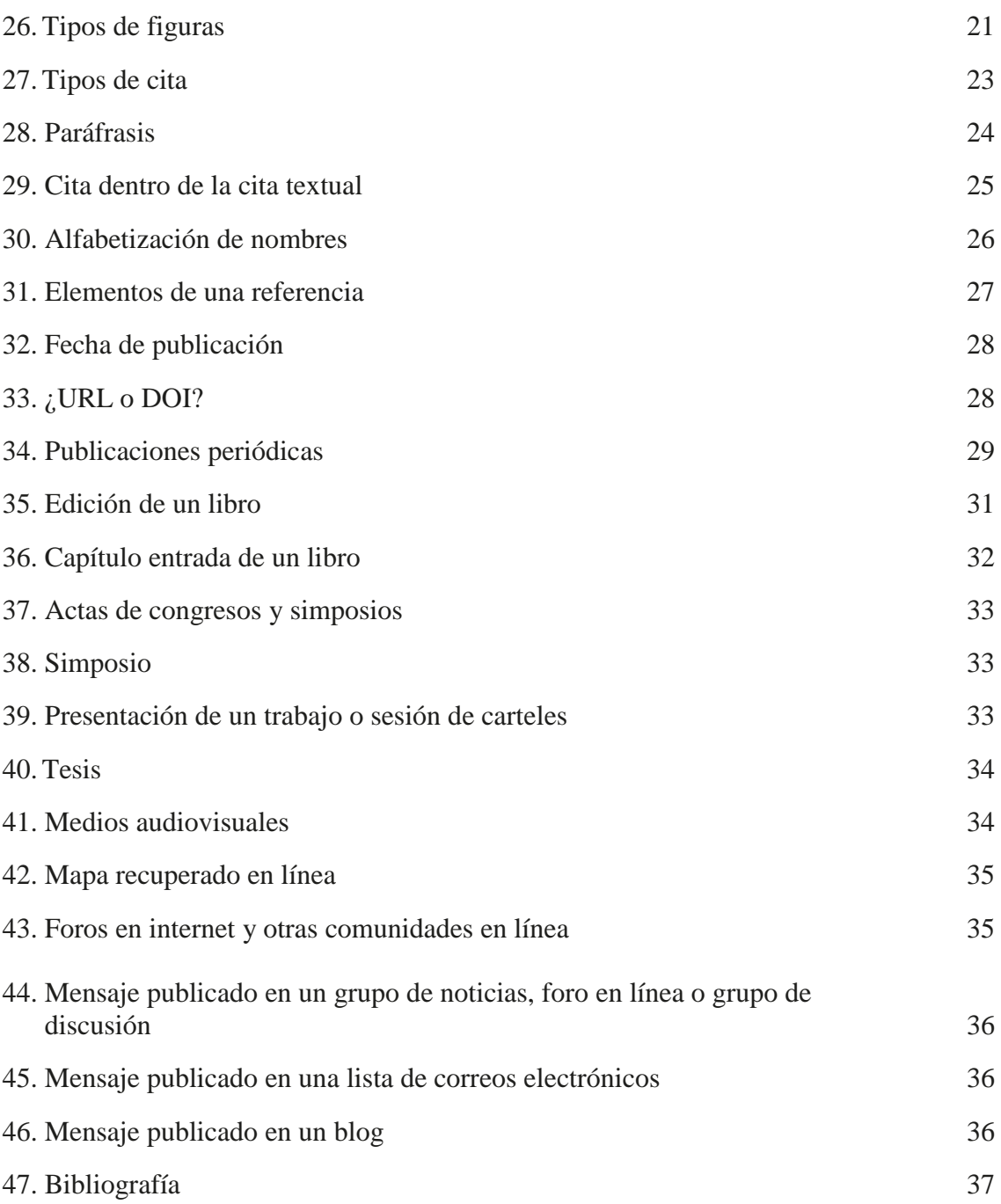

# **1. ¿CUÁL ES EL MOTIVO DE UTILIZAR LAS NORMAS APA?**

Para precisar y/o adaptar el estudio profundo de las publicaciones científicas, principalmente. Es el conjunto de normas que nos permite comunicarnos de manera ética en el ámbito académico e investigativo; así como también se le considera como un ejercicio técnico que requiere prácticas de uso que permitirá citar adecuadamente.

# **2. ¿QUÉ SON LAS NORMAS APA?**

Son un conjunto de normas y directrices propuestas por la Asociación Americana de Psicología (American Psycological Association, APA) con la finalidad de asegurar una presentación clara y consistente de la redacción de diversos trabajos de investigación. Se ocupa de la uniformidad de elementos, tales como:

- Encabezados
- Citas de referencia
- Puntuación
- Abreviaturas
- $Etc$ .

# **3. ¿QUÉ NOS OFRECE ESTA GUÍA?**

Claridad, precisión y brevedad para redactar y citar durante la investigación científica.

# **4. ¿POR QUÉ UTILIZAR ESTA GUÍA?**

Porque describe los requerimientos para la preparación de manuscritos en vías de publicación. La Guía se ha basado en la organización de la sexta edición en inglés y tercera en español.

# **5. FORMATO DEL TEXTO**

Para los Trabajos de Investigación y Tesis a nivel de pregrado y posgrado de la Universidad Nacional Agraria La Molina.

- Fuente: Times New Roman
- Tamaño: 12 puntos
- Alineamiento: justificada al margen izquierdo y derecho; excepto, los títulos de capítulo que van centrados.
- Interlineado: el espaciado será de 1.5 líneas dentro del párrafo y de 2.0 líneas entre párrafo.
- Paginación: la numeración se inicia a partir de la primera página del primer capítulo (INTRODUCCIÓN).
- Ubicación de la paginación: debe colocarse en la parte inferior y central de la página, a 1.5 cm del borde de la hoja.

### **6. NIVELES DE ENCABEZADOS**

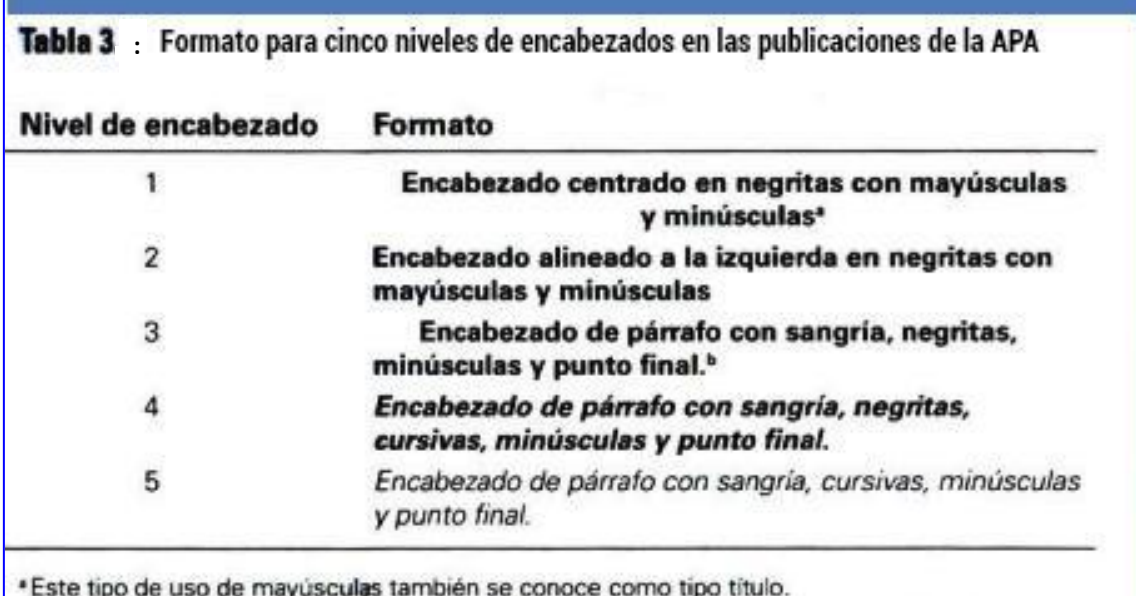

<sup>6</sup>En este tipo de encabezado la letra inicial debe ir en mayúscula y el resto en minúsculas.

(APA, 2010)

# **7. SERIACIÓN**

Los párrafos separados en series, igual que las conclusiones desglosadas o los pasos de un procedimiento, se identifican con un número arábigo seguido de un punto. Las oraciones separadas en series siguen la misma forma.

Se emplea mayúscula al inicio de la primera palabra y la oración termina en un punto. Ejemplo:

Empleando la teoría de la indefensión aprendida, predijimos que los participantes deprimidos y no deprimidos harían los siguientes juicios de control:

- 1. Los individuos que... [el párrafo continúa].
- 2. Las personas no deprimidas expuestas a... [el párrafo continúa].
- 3. Las personas deprimidas expuestas a... [el párrafo continúa].
- 4. Los participantes deprimidos y no deprimidos en los grupos no expuestos al ruido... [el párrafo continúa].

(APA, 2010)

El empleo de listas numeradas puede connotar una posición ordinal no deseada o carente de justificación y dar por hecho una sucesión por orden cronológico o importancia. Si desea lograr el mismo efecto sin implicar orden, use viñetas. Ejemplo:

- Los individuos que... (el párrafo continúal.
- Las personas no deprimidas expuestas a... (el párrafo continúa).
- Las personas deprimidas expuestas a... [el párrafo continúa].
- Los participantes deprimidos y no deprimidos en los grupos no expuestos al ruido... [el párrafo continúa].

(APA, 2010)

Para enumerar tres o más elementos relativos a una oración, se pueden emplear listas con viñetas. En estos casos, debe respetarse el uso de las mayúsculas y la puntuación de la lista como si se tratara de una oración completa. Ejemplo:

> De acuerdo con esta teoría, estas relaciones deben estar marcadas por equidad, justicia social e igualdad de oportunidades;

> > (APA, 2010)

En un párrafo u oración, identifique elementos en serie con minúsculas entre paréntesis. Ejemplo:

> Las tres opciones de los participantes fueron (a) trabajar con otro participante, (b) trabajar en equipo y (c) trabajar solo.

> > (APA, 2010)

Asimismo, en una oración emplee comas para separar tres o más elementos que no tengan comas internas; use punto y coma para separar elementos que sí las posean. Ejemplo:

> Examinamos tres grupos: (a) los de baja puntuación, cuyo puntaje fue menor de 20 puntos; (b) los de puntuación moderada, que obtuvieron puntajes entre 20 y 50 puntos; y (c) los de alto puntaje, quienes tuvieron un puntaje mayor de 50 puntos.

> > (APA, 2010)

# **8. MAYÚSCULAS**

- Se escriben con mayúscula inicial la primera palabra de una oración.
- Títulos y encabezados.
- La primera letra de títulos de libros o artículos.
- Crítica al artículo.
- En inglés deben escribirse con mayúsculas las principales palabras de títulos, artículos y encabezados.
- La palabra inicial en las referencias a títulos de secciones dentro del mismo artículo.
- Sustantivos propios y nombres registrados.
- Los nombres de los departamentos universitarios si se refieren a un departamento específico dentro de una universidad específica y los nombres completos de los cursos académicos; a diferencia de un nombre genérico.
- No inicie con letra mayúscula los nombres de leyes, teorías, modelos, procedimientos: modelo de aprendizaje asociativo una prueba t de dos grupos.
- No escriba con mayúscula inicial los nombres de grupos: los grupos experimental y de control.
- Números expresados con palabras.

**Nota:** Si un sustantivo que comienza con minúscula está al principio de una oración, entonces debe escribirse con mayúscula.

Ejemplo:

De Waal (1994) concluyó lo siguiente… (correcto) de Waal (1994) concluyó lo siguiente… (incorrecto)

Después de dos puntos cuando sigue una oración independiente. Si lo que continúa es una frase u oración dependiente de la anterior, se escribirá minúscula después de dos puntos.

Ejemplo:

Ellos han llegado al siguiente resultado: Los participantes informados se desempeñan mejor que los participantes no informados.

# **9. PROPÓSITOS DE LA VISUALIZACIÓN DE DATOS**

- **Exploración:** los datos tienen un mensaje que usted necesita saber.
- **Comunicación:** usted ha descubierto el significado contenido en los datos y quiere darlo a conocer a los demás. Este es el propósito de la mayoría de los modos de visualización de datos en los artículos científicos.
- **Cálculo:** la visualización le permite calcular algún dato estadístico o alguna función de los datos.
- **Almacenamiento:** usted puede almacenar los datos en un modo de visualización para recuperarlos posteriormente.
- **Decoración:** los modos de visualización de datos llaman la atención y usted puede optar por utilizarlos para hacer sus manuscritos visualmente más atractivos.

#### Ejemplos:

Enumere todas las tablas y figuras con números arábigos en el orden en que se mencionan en el texto.

No utilice letras sufijas para enumerar las tablas y figuras; es decir, desígnelas como tabla 5, tabla 6, tabla 7 o figura 5, figura 6 y figura 7, en lugar de 5, 5a, y 5b.

#### **Nota:**

Si usted reproduce o adapta una tabla, una figura, un cuestionario o una prueba de una fuente protegida por derechos de autor, debe obtener un permiso por escrito del titular de los derechos para reimprimidos y reutilizarlos electrónicamente. Al pie de la tabla o figura debe dar crédito al autor original y al titular de los derechos de autor.

#### **10. TABLAS**

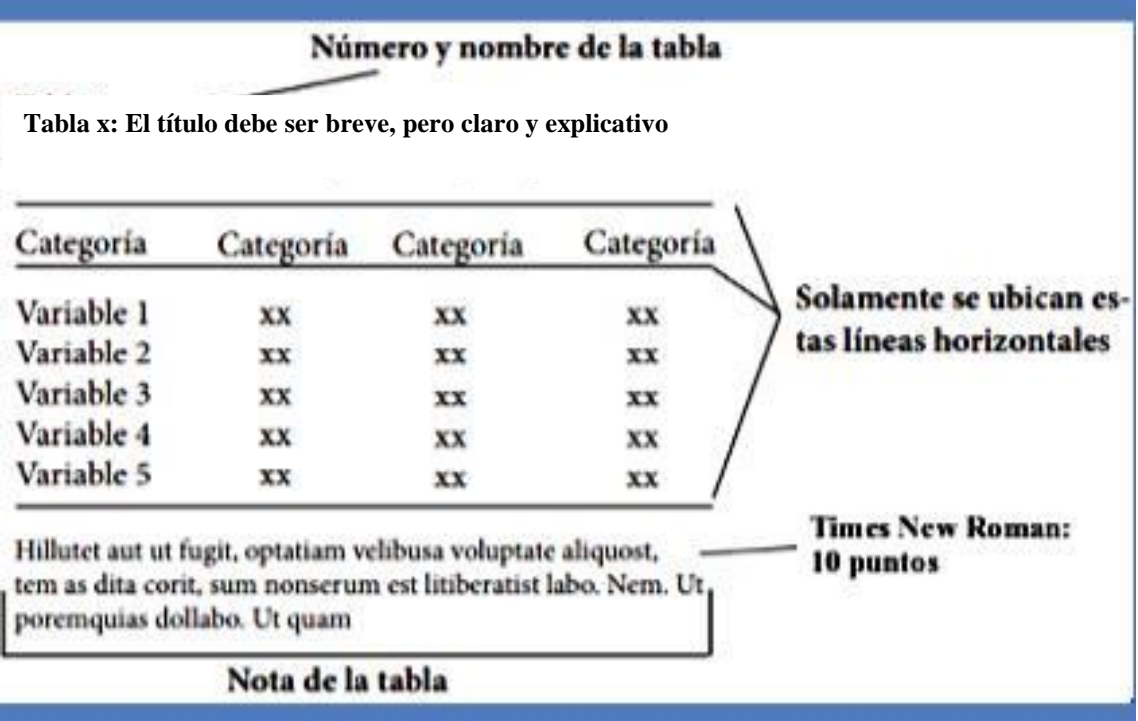

**(**Modificado del Centro de escritura Javeriano**)**

Tablas: Conjunto de textos y/o números distribuidos en filas y columnas. Se enumeran correlativamente, según orden de aparición en el documento. Se asignará un título en la parte superior de cada tabla; siendo claro, conciso y preciso, en pocas palabras, que indique por sí solo lo que expone. Lo precede la palabra "Tabla" seguido del número arábigo correlativo que lo identifica y dos puntos (:). Se inicia y está justificado en la columna de la primera letra de los subtítulos. Se escribe en negrita y como oración, es decir, se inicia con la primera letra en mayúscula y se sigue con minúsculas, no se coloca punto final al término del título. No debe usarse la palabra "Cuadro".

Letra: Las fuentes y leyendas de Tablas y Figuras, si las hubiera, serán en tamaño 10.

# **11. COMPONENTES BÁSICOS EN UNA TABLA**

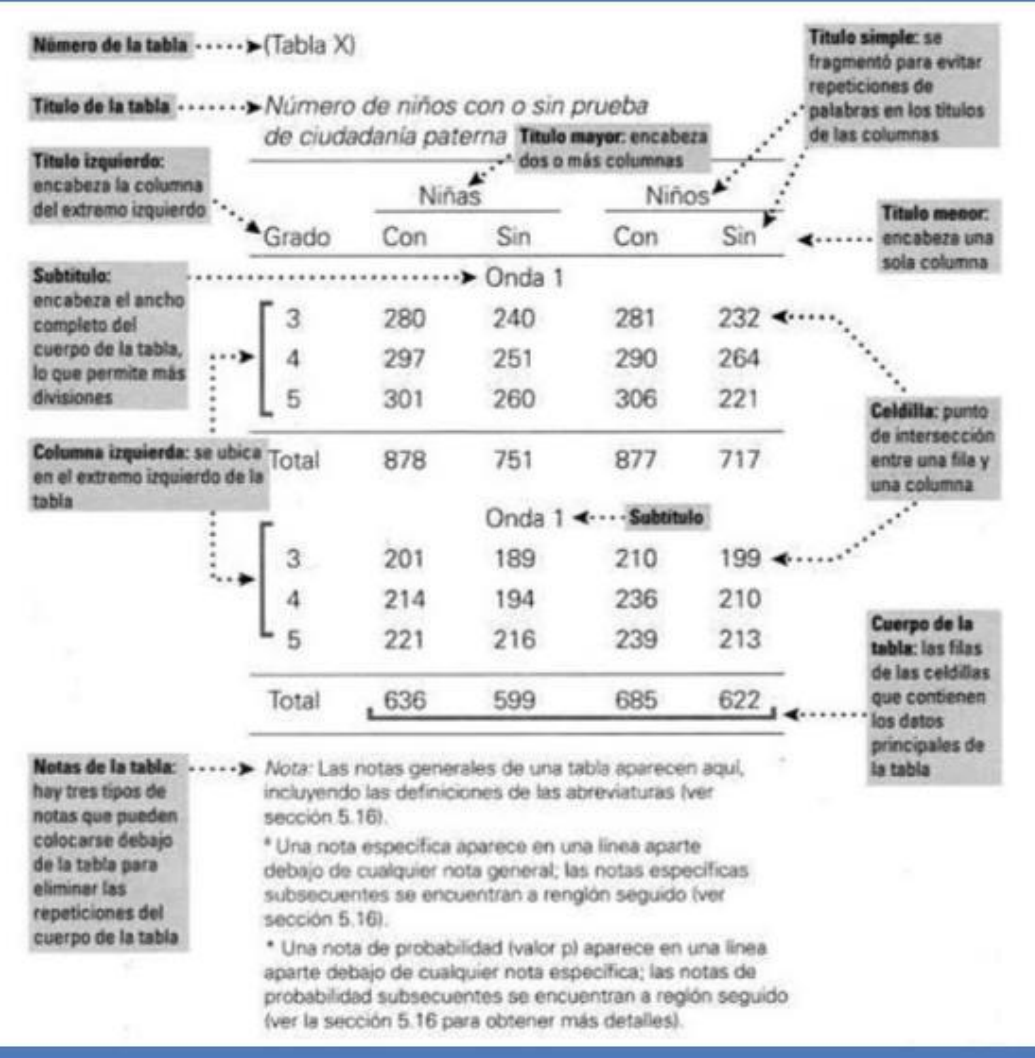

**(APA, 2010)**

# **12. MODELO DE PRESENTACIÓN EFECTIVA DE UNA TABLA**

#### **Tabla x: Proporción de errores en grupos de jóvenes y adultos**

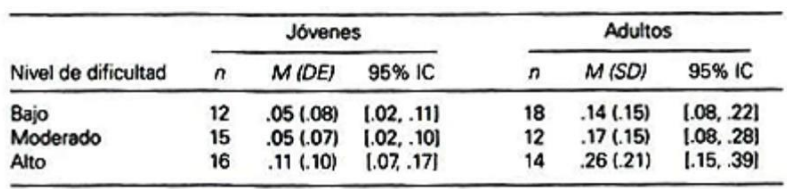

Nota: IC= Intervalo de confianza

# **(Modificación APA, 2010)**

# **13. ENCABEZADOS**

- Una tabla clasifica elementos relacionados y permite que el lector los compare. Los datos forman el cuerpo de la tabla.
- Los encabezados establecen la lógica para la organización que usted le ha dado a los datos e identifican las columnas debajo de ellos.
- Como el título de una tabla, un encabezado debe ser breve y su extensión no debe exceder el ancho de la columna que abarca.

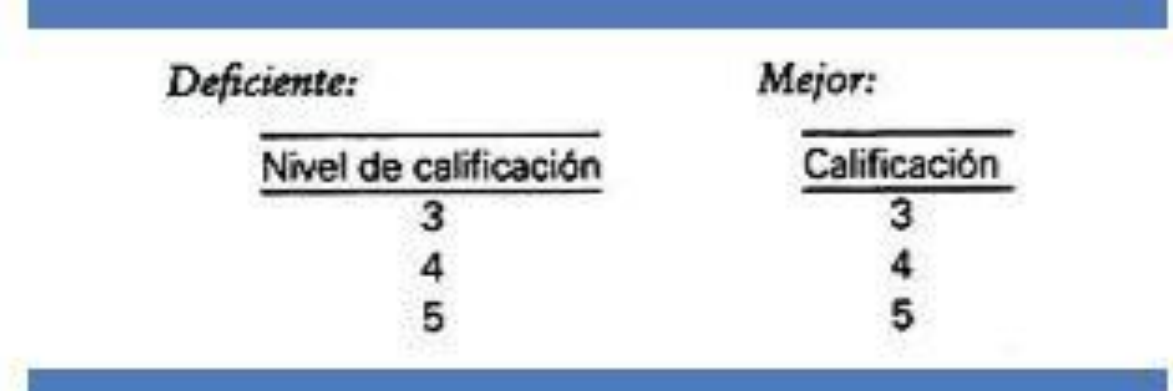

**(APA, 2010)**

En los encabezados de la tabla pueden utilizarse abreviaturas y símbolos estándares para términos no técnicos (p. ej., núm. para número, % para por ciento) así como para términos estadísticos sin necesidad de aclaración.

# **14. TÍTULOS Y SUBDIVISIONES**

Cada columna debe tener un título, incluyendo la columna izquierda de la tabla. Si los elementos de la columna izquierda tienen subdivisiones conviene presentarlos con sangría, en vez de crear otra columna.

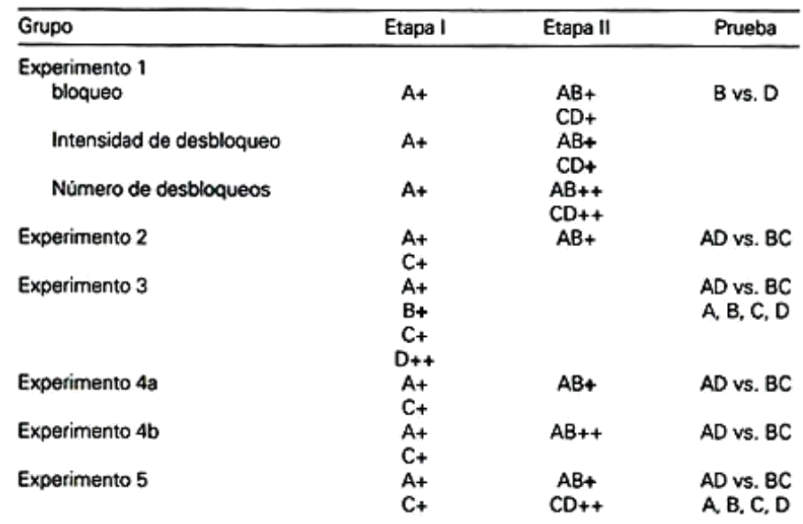

**Tabla x: Resumen de los diseños experimentales**

Nota: A, B, C y D fueron cuatro estimulos condicionados: un clicker, tono, luz y luz intermitente, todos ellos neutralizados. El signo + indica un estímulo no condicionado de descarga de 0.4-mA; los signos ++ indican dos<br>descargas de 0.4-mA; el símbolo + indica un estímulo no condicionado de 0.8-mA. Adaptado de "Unblocking in Pavlovian Fear Conditioning," por L. Bradfield & G. P. McNally, 2008, Journal Of Experimental Psychology: Animal Behavior Process, 34, p. 259. Copyright 2008 por la American Psychological Association.

**(APA, 2010)**

# **15. REPETICIÓN DE PALABRAS**

El título simple es aquel que se ha fragmentado para evitar la repetición de palabras en los encabezados de columna. De ser posible, no use en este caso más de dos niveles.

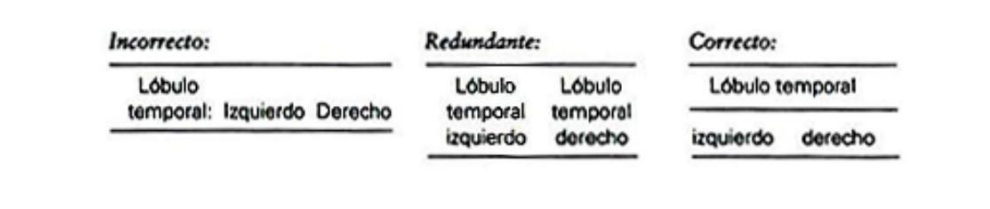

**(APA, 2010)**

#### **16. CUERPO DE TABLAS**

#### **Valores decimales**

El cuerpo de la tabla contiene los datos. Exprese los valores numéricos con el número de lugares decimales que justifique la precisión de la medida y, de ser posible, presente todos los valores comparables con el mismo número de lugares decimales.

#### **Celdillas vacías**

Si el punto de intersección de una fila y una columna (llamado celdilla) no puede llenarse porque los datos no son aplicables, deje la celdilla en blanco. Si no puede llenarse la celdilla porque no se obtuvieron o no se informaron los datos, inserte una raya en esa celdilla y explique el uso de la raya en una nota general de la tabla.

#### **Concisión**

Sea selectivo en su presentación. No incluya columnas de datos que pueden calcularse con facilidad a partir de otras columnas.

# **17. LÍNEAS EN LAS TABLAS**

**Tabla x: Resumen de las intercorrelaciones y desviaciones estándar para puntajes en BBS, el BDI, el SAFE y el MEIM en función de la raza**

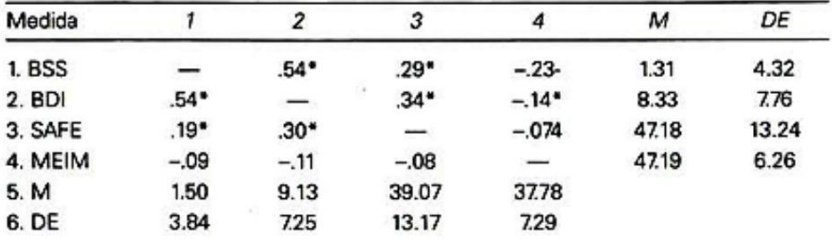

Nota: Las intercorrelaciones para los participantes afroestadounidenses (n=296) se presentan arriba de la diagonal y las intercorrelaciones para los participantes euroestadounidenses (n=163) aparecen debajo de la diagonal. La media y las desvaciones estándar para los estudiantes afroestadounidenses se presentan en las columnas verticales, y las medias y las desviaciones estándar para los euroestadounidenses se presentan en las filas horizontales. Para todas las escalas, los puntajes más altos indican una respuesta más extrema en la dirección del constructo evaluado. BBS = Escala de Ideación Suicida de Beck: BDI = Inventario de Depresión de Beck: SAFE= Ambiente Familiar, Actitudinal y Social; MEIM = Escala de Identidad Étnica Multrigrupo. Adaptado de "An Empirical Investigation of Stress and Ethnic Identity as Moderators for Depression and Suicidal Ideation in College Students," por R. L. Walker, L. R. Wingate, E. M. Obasi, & T. E. Joiner, 2008, Cultural Diversity and Ethnic Minonity Psychology, 14, p. 78. Copyright 2008 por la American Psychological Association.  $^{\circ}P < .01$ .

#### **(APA, 2010)**

# **18. NOTA GENERAL**

Una nota general califica, explica o proporciona información relacionada con la tabla completa y termina con una explicación de abreviaturas, símbolos y similares. Dentro de las notas generales se incluiría el crédito para cualquier tabla que provenga de otras fuentes.

Las notas generales se señalan con la palabra Nota (escrita en cursivas) y seguida de dos puntos.

> Nota: Las intercorrelaciones para los participantes afroestadounidenses (n=296) se presentan arriba de la diagonal y las intercorrelaciones para los participantes euroestadounidenses (n=163) aparecen debajo de la diagonal. La media y las desviaciones estándar para los estudiantes afroestadounidenses se presentan en las columnas verticales, y las medias y las desviaciones estándar para los euroestadounidenses se presenten en las filas horizontales. Para todas las escalas, los puntajes más altos indican una respuesta más extrema en la dirección del constructo evaluado. BBS = Escala de Ideación Suicida de Beck; BDI = Inventario de Depresión de Beck; SAFE= Ambiente Familiar, Actitudinal y Social; MEIM = Escala de Identidad Étnica Multrigrupo. Adaptado de "An Empirical Investigation of Stress and Ethnic Identity as Moderators for Depression and Suicidal Ideation in College Students," por R. L. Walker, L. R. Wingate, E. M. Obasi, & T. E. Joiner, 2008, Cultural Diversity and Ethnic Minority Psychology, 14, p. 78. Copyright 2008 por la American Psychological Association.  $^{\circ}$ p< .01.

# **(APA, 2010)**

# **19. NOTA ESPECÍFICA**

- Una nota específica se refiere a una columna, fila o celdilla. Las notas específicas se indican mediante subíndices (como a, b, c).
- En los encabezados y cuerpo de la tabla, ordene tales índices de manera horizontal de izquierda a derecha y de arriba hacia abajo, comenzando en la parte superior izquierda.
- Las notas de las tablas, ya sea general o específica, aplican solo a esa tabla específica y no a cualquier otra tabla.
- Comience la primera nota al pie de cada tabla con un subíndice designado con la letra a minúscula.

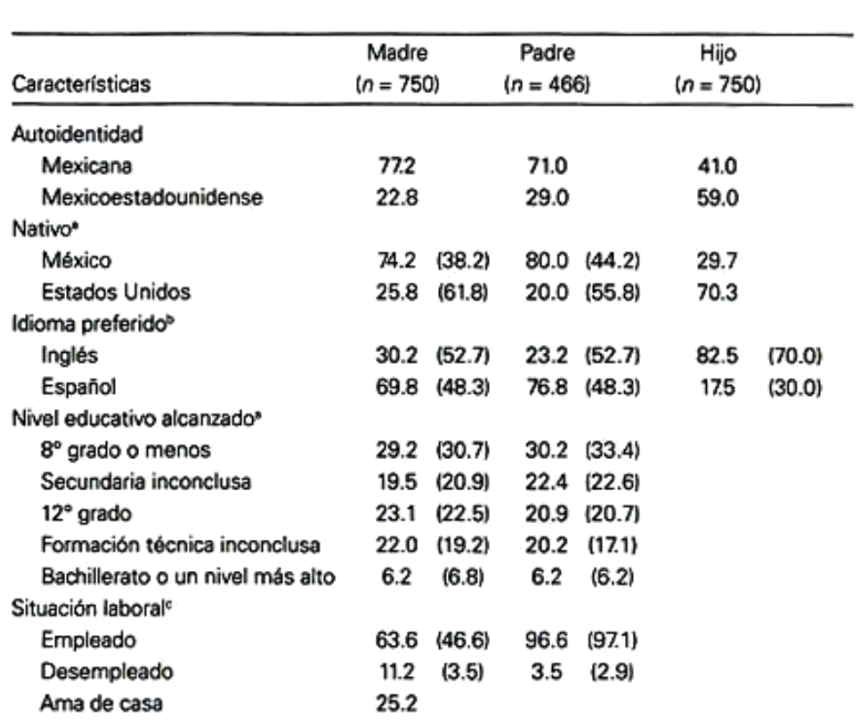

**Tabla x: Características individuales y familiares como porcentaje de la muestra (Datos del censo entre paréntesis)**

Nota: Adaptado de "Sampling and Recruitment in Studies of Culture Influences on Adjustment: A case study with Mexican Americans," por M. W. Roosa, F. F. Lui, M. Torres, N. A. Gonzales, G. P. Knight, & D. Saenz, 2008, Journal of Farnily Psychology, 22, p. 300. Copyright 2008 por la American Psychological Association. \*Los datos del censo son para todos los hombres y las mujeres y no se limitan a los padres o adultos en nuestro grupo de edad. ºLos datos del censo más equiparables a las madres y los padres corresponden a todos los adultos de 18 años en adelante, mientras que los datos más equiparables a los niños corresponden a los que tienen entre 15 y 17 años de edad. 'Los datos del censo son para todas las mujeres -no sólo para las madres-, mientras que los datos de los hombres se limitan a los esposos.

**(APA, 2010)**

## **20. NOTA DE PROBABILIDAD**

- Una nota de probabilidad indica cómo se utilizan los asteriscos y otros símbolos en una tabla para indicar los valores p y, por ende, los resultados de las pruebas de comprobación de hipótesis estadísticas.
- En el caso de los resultados de la comprobación en los textos y en las tablas, reporte las probabilidades exactas de las pruebas de comprobación de hipótesis estadísticas.

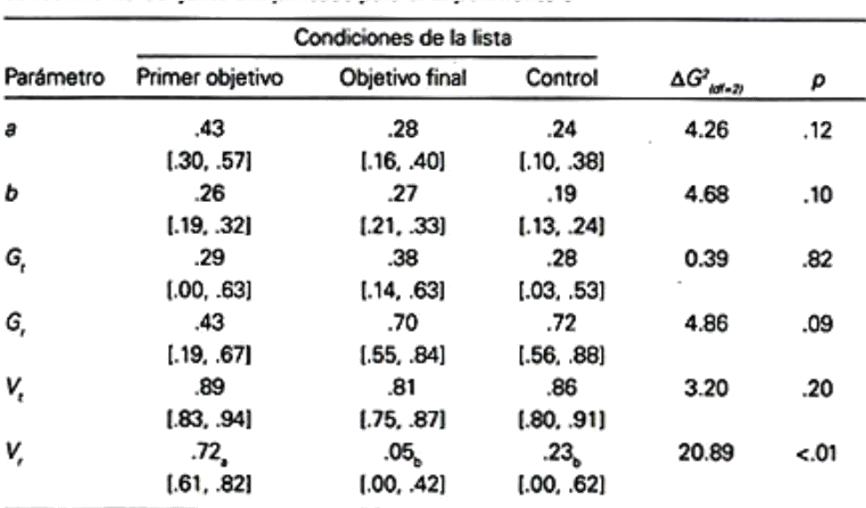

**Tabla x: Estimaciones e intervalos de confianza de 95% para los parámetros del Modelo Reconocimiento Conjunto Simplificado para el Experimento 5**

Nota: Los estimados de los parámetros en cada fila que comparten los subíndices no difieren significativamente. a = probabilidad de adivinar la presencia de un "objetivo"; b = probabilidad de adivinar que un elemento es un objetivo o una prueba relacionada; Gr = probabilidad de recuperar el indicio esencial de un objetivo ante una prueba objetivo; Gr = probabilidad de recuperar el indicio esencial de un objetivo ante una prueba relacionada; Vt = probabilidad de recuperar el indicio textual de un objetivo ante una prueba objetivo; Vr = probabilidad de recuperar el indicio textual de un objetivo ante una prueba relacionada. Adaptado de "A Simplified Conjoint Recognition Paradigm for the Measurement of Gist and Verbatim Memory," por C. Stahl & K. C. Klauer, 2008, Journal of Experimental Psychology: Learning, Memory, and Cognition, 34, p. 579. Copyright 2008 por la Arnerican Psychological Association.

**(APA, 2010)**

#### **21. FILETES (RAYAS) EN LAS TABLAS**

- Limite el empleo de los filetes (las rayas de distinto grosor) a aquellos que sean  $\bullet$ necesarios por cuestiones de claridad y utilice filetes horizontales en lugar de verticales.
- Un espacio en blanco colocado de manera apropiada puede ser un sustituto pertinente para los filetes. Por ejemplo, las columnas largas y sin interrupción de números o palabras son más fácilmente legibles si se inserta una línea horizontal de espacio después de cada cuarta o quinta entrada.
- En el manuscrito mecanografiado, use espacios generosos entre columnas y filas,  $\bullet$ además de una alineación estricta para aclarar las relaciones dentro de una tabla.
- Las tablas se pueden entregar ya sea a espacio sencillo o doble. Tenga en cuenta la legibilidad de la tabla durante el proceso de revisión.
- Las notas de tablas deben tener número 10 de letra.

# **22. TABLA DE MODELO DE CONTRASTES ESTADÍSTICOS**

#### Tabla X

Contraste del Tiempo 1 con el Tiempo 2 para grupo sólo-agotamiento que pasó al agotamiento extremo

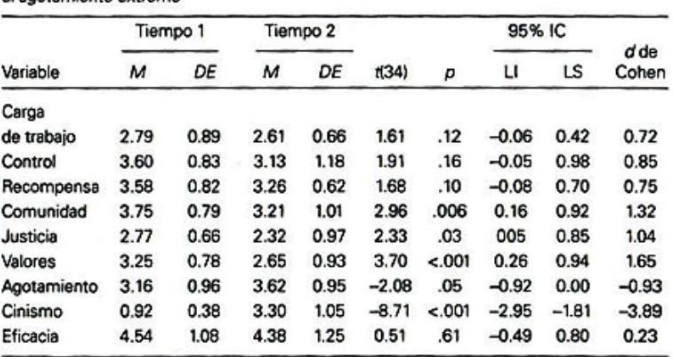

Nota: IC= Intervalo de confianza; LI = Ilmite inferior; LS= Ilmite superior. Adaptado de "Early Predictors of Job<br>Burnout and Engagement," por C. Maslech & M. Leiter, 2008, Journal of Applied Psychology, 93, p. 509. Co-<br>py

#### **23. TABLA DE MODELO DE TEXTO**

# **(APA, 2010)**

#### Tabla X

Categorias temáticas desarrolladas inductivamente

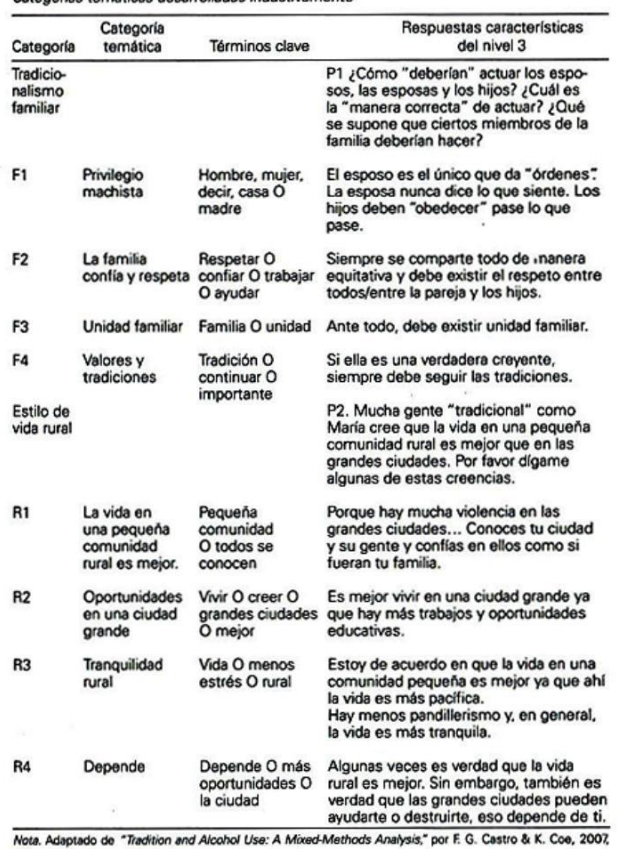

Cultural Diversity and Ethnic Psychology, 13, p. 276. Copyright 2007 por la American Psychological Association.

**(APA, 2010)**

# **24. FIGURAS**

Se enumeran correlativamente con número arábigo, según orden de aparición en el documento. Llevan el título en la parte inferior, en la parte externa de la figura y la fuente bibliográfica. Las figuras del autor no llevan fuente. No debe usarse la palabra "Gráfico".

- Las gráficas suelen mostrar la relación entre dos índices cuantitativos o entre una variable cuantitativa continua (que a menudo aparece en el eje y) y grupos de sujetos que aparecen en el eje x.
- Los diagramas generalmente muestran información no cuantitativa como el flujo de sujetos a través de un proceso, por ejemplo, el diagrama de flujo.
- Los mapas generalmente despliegan información espacial.
- **Los dibujos muestran información de manera gráfica.**
- Las fotografías contienen representaciones visuales directas de la información.

# **25. LEYENDAS Y PIES DE FIGURAS**

El pie funciona tanto a manera de explicación de la figura como para darle título; así, el diseño no necesita incluir un título. El pie debe ser una frase breve pero descriptiva.

# **Demasiado breve:**

Figura 3: Duración de la fijación

# **Suficientemente descriptivo:**

Figura 3: La duración de la fijación como una función del retraso entre el comienzo de la fijación ocular y el Inicio del estímulo en el Experimento 1.

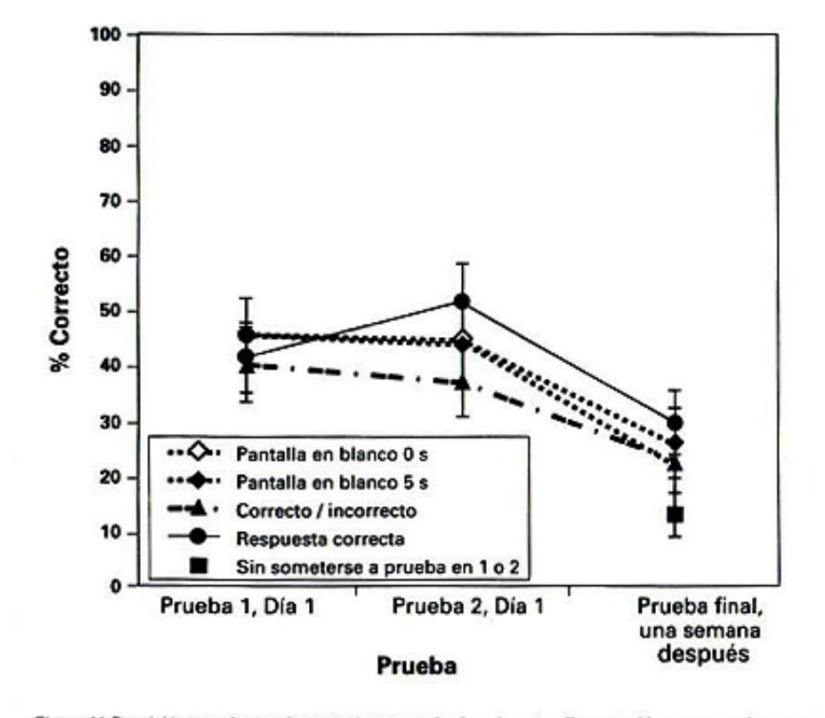

Figura X. Precisión en el experimento 1 para cada tipo de retroalimentación y para cada prueba. Las barras de error representan los errores estándar. Los puntos se sitúan horizontalmente para que las barras de error sean visibles. Adaptado de "When does Feedback Facilitate Learning of Words?" por H. Pashler, N. J. Cepeda, J. T. Wixted & D. Roher, 2005, Journal of Experimental Psychology: Learning Memory, and Cognition, 31, p. 5. Copyright 2005 por la American Psychological Association.

**(APA, 2010)**

# **26. TIPOS DE FIGURAS**

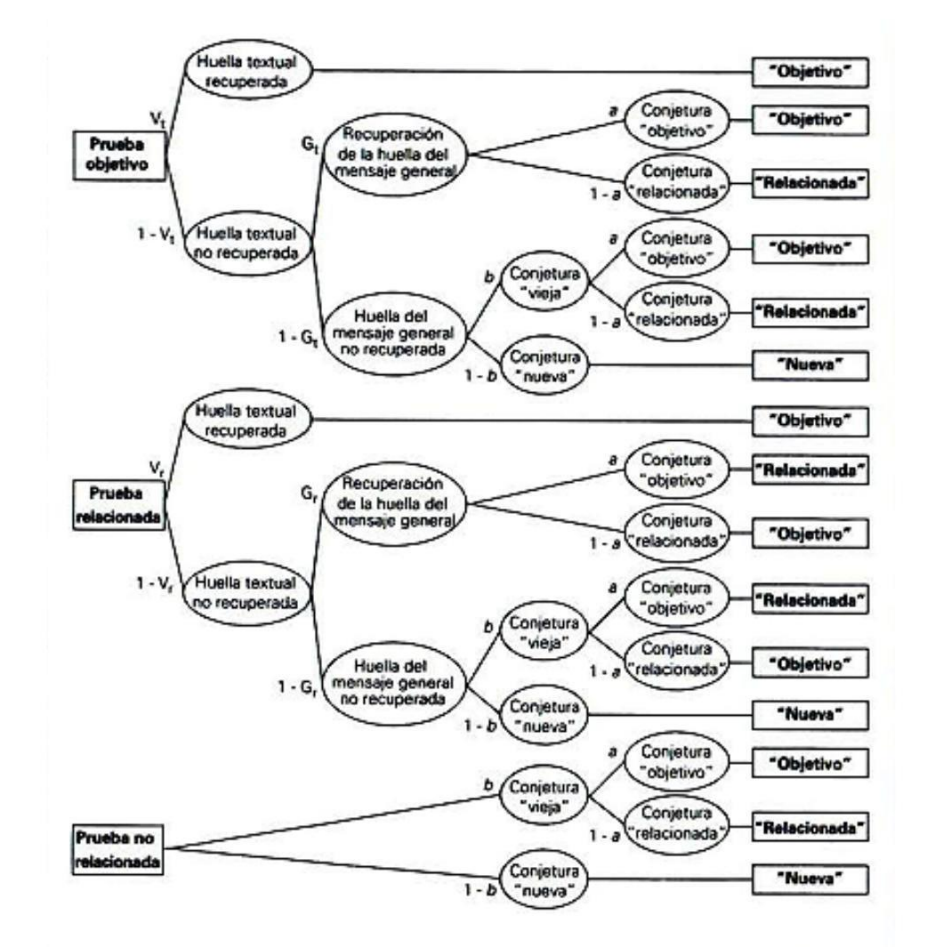

Sirve para formular teorías complejas o para representar gráficamente una teoría.

Figura X. Modelo de árbol de procesamiento para el paradigma simplificado de reconocimiento conjunto. Los rectángulos del lado izquierdo denotan el tipo de prueba, los rectángulos del lado derecho denotan las respuestas. Éstos se conectan a través de ramificaciones del árbol de procesamiento y representan la combinación de los procesos cognitivos postulados por el modelo. V, = probabilidad de recuperar una huella textual objetivo ante una prueba objetivo; V, probabilidad de recuperar una huella textual objetivo ante una prueba relacionada; G, = probabilidad de recuperar una huella de mensaje general ante una prueba objetivo; G, = probabilidad de recuperar una huella de mensaje general ante una prueba relacionada; b = probabilidad de adivinar que un elemento es una prueba objetivo o una relacionada; a = probabilidad de adivinar un "objetivo" Adaptado de "A Simplified Conjoint Recognition Paradigm for the Measurement of Gist and Verbatim Memory," por C. Stahla and K. C. Klauer, 2008, Journal of Experimental Psychology: learning, Memory and Cognition, 34, p. 573. Copyright 2008 por la American Psychological Association.

**(APA, 2010)**

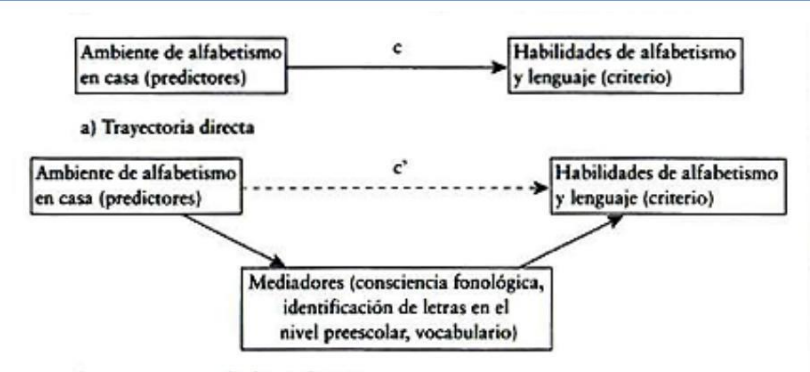

b) Travectoria mediada o indirecta

Figura X. Modelo de mediación genérico sujeto a prueba (de acuerdo con Baron y Kenny, 1996) Adaptado de "Preschool Home Literacy Practices and Children's Literacy Development: A Longitudinal Analysis," por M. Hood, E. Conlon & G. Andrews, 2008, Journal of Educational Psychology, 100, p. 259. Copyright 2008 por la American Psychological Association.

#### **(APA, 2010)**

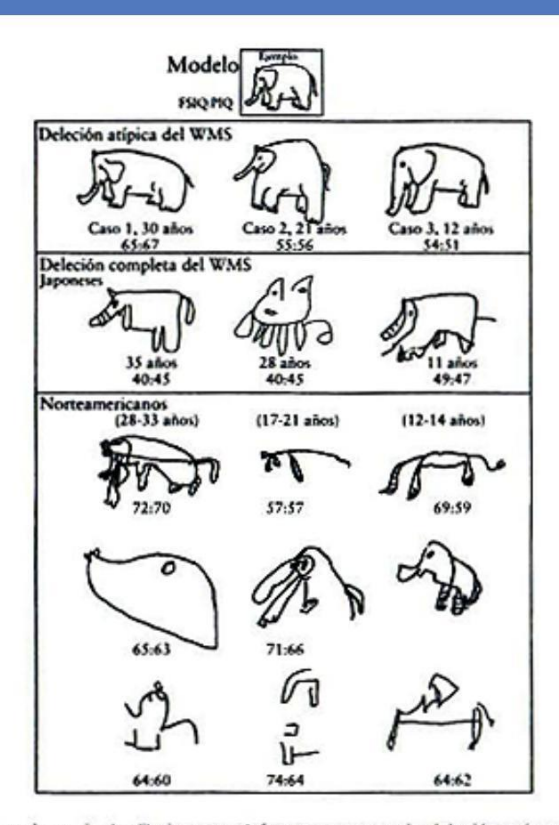

Figura X. Tarea de copia de dibujos con elefantes en casos de deleción más pequeña (Casos 1, 2 y 3) y casos con síndrome de Willams de deleción completa con una relación entre edad e IQ. Adaptado de "Williams Syndrome Deficits in Visual Spatial Processing Linked to GTF21RD1 and GTF21 on Chromosome 7q11. 23," por H. Hirota, R. Matsuoka, X.-N. Chen, L. S. Salandanan, A. Lincoln, F. E. Rose, ... J. R. Korenberg, 2003, Genetics in Medicine, 5, p. 318. Copyright 2003 por el American College of Medical Genetics. Reproducida con autorización.

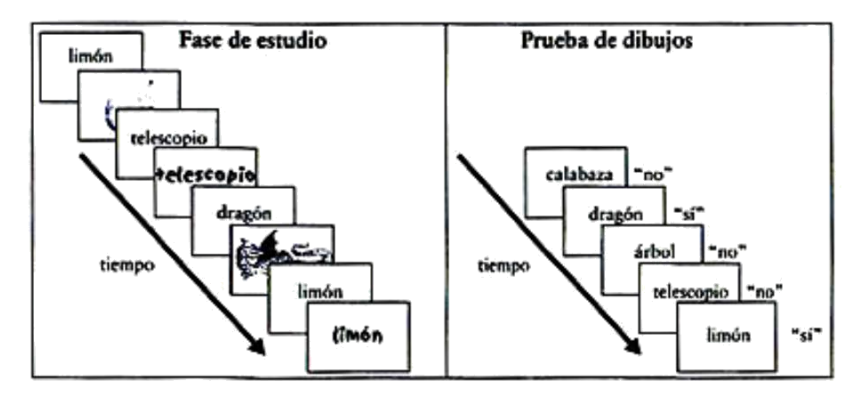

Figura X. Esquema de la tarea de criterio de recordación. En el estudio, cada palabra en negro precedía a la misma palabra escrita en rojo (representada en cursivas) o por una imagen a color. Las palabras en negro se usaron en la prueba como pistas de recuperación, bajo varias instrucciones de recuperación (se muestra la prueba con dibujos, con las respuestas correctas entre comillas). Adaptado de "Retrieval Monitoring and Anosognosia in Alzheimer's Disease," por D. A. Gallo, J. M. Chen, A. L. Wiseman, D. L. Schacter & A. E. Budson, 2007, Neuropsychology, 21, p. 560. Copyright 2007 por la American Psychological Association.

**(APA, 2010)**

# **27. TIPOS DE CITAS**

#### **Textuales**

- Breves: menos de 40 palabras (dentro del párrafo).
- Extensas: a partir de 40 palabras (fuera del párrafo).

#### **Paráfrasis**

- También llamada cita de referencia, indirecta o contextual.
- Cita textual breve.

Cuando las citas comprendan menos de 40 palabras, incorpórelas en el texto entre comillas. Si la cita aparece en medio de la oración, después de cerrar comillas anote inmediatamente la fuente entre paréntesis y continúe con la oración. No emplee ningún otro signo de puntuación, a menos que el significado de la oración lo requiera. Ejemplo:

Al interpretar estos resultados, Robbins *et al*. (2003) sugirieron que los "terapeutas en casos de deserción puede haber validado, sin darse cuenta, la negatividad de los padres hacia el adolescente y no responder adecuadamente a las necesidades o preocupaciones de este", contribuyendo con un clima de absoluta negatividad.

#### **Cita textual breve**

Si la cita aparece al final de la oración, cierre el fragmento citado entre comillas, anote inmediatamente la fuente entre paréntesis y finalice con un punto u otro signo de puntuación fuera de paréntesis final.

Ejemplo:

La confusión de este tema es la naturaleza superpuesta de los roles en el cuidado paliativo, a través del cual, "quienes se encuentran dentro de las disciplina médicas satisfacen las necesidades médicas; cualquier miembro del equipo puede hacerse cargo de las necesidades no médicas" (Csikai & Chaitin, 2006, p. 112).

#### **Cita textual extensa**

Si la cita comprende 40 o más palabras, despliéguela en un bloque independiente del texto y omita las comillas. Comience el bloque de citas en un nuevo renglón y aplique en el margen izquierdo una sangría de aproximadamente 2.54 cm. (en la misma posición de un nuevo párrafo). Si hay párrafos adicionales dentro de las citas, agregue al inicio de cada uno de ellos una segunda sangría de medio centímetro. Todas las citas deberán ir a doble espacio. Al final del bloque de citas, cite la fuente de consulta y el número de página o párrafo en un paréntesis después del signo de puntuación final. Ejemplo:

Otros autores han considerado esta opinión:

La copresencia no garantiza la interacción íntima entre todos los miembros del grupo. Considere las reuniones sociales a gran escala, en donde cientos y miles de personas se congregan en un lugar para realizar un ritual o celebrar un acontecimiento.

En estos casos, los participantes pueden apreciar la manifestación visible del grupo, la congregación física e incluso su habilidad para hacer conexiones directas e íntimas con aquellos a su alrededor está limitada por la pura magnitud de la concurrencia (Purcell, 1997, p. 111-112).

## **28. PARÁFRASIS**

Consiste en reproducir la idea de un autor con otras palabras, con la finalidad de tomar la idea central para resumirla y reformularla.

Al parafrasear a otro autor, tenemos que darle crédito indicando el apellido y el año de publicación entre paréntesis.

Ejemplo:

Redacción Universitaria y Cátedra Vallejo 2015 – I / FG Ejemplo Gargurevich, J. (2000). La prensa sensacionalista en el Perú. Lima: PUCP.

# **Cita textual:**

"Un periódico chicha es […] un diario tabloide, de precio considerablemente menor al de los diarios serios, informativamente sensacionalista, de primera página muy colorida con fotografías de vedettes" (Gargurevich, 2002, p. 251).

#### **Paráfrasis:**

Los periódicos chicha son diarios de presentación menor al estándar, que presenta información llamativa, tanto por su abigarrado colorido como por la exposición gráfica de personajes de la farándula (Gargurevich, 2002).

# **29. CITA DENTRO DE LA CITA TEXTUAL**

No omita citas contenidas dentro del material original que usted esté citando de manera textual. Los trabajos así citados no deben estar en la lista de referencias (a menos que usted los llegara a citar como fuentes primarias en otra parte de su trabajo.

Ejemplo:

"En Estados Unidos la American Cancer Society (2007) calculó que en 2007 se diagnosticarán cerca de 1 millón de casos de cáncer cutáneo no melanomatoso (NMSC) y 59 940 casos de melanoma, siendo este último el causante de 8 110 muertes" (Miller *et al*., 2009).

# **30. ALFABETIZACIÓN DE NOMBRES**

Disponga las entradas en orden alfabético por el apellido paterno del autor, seguido de las iniciales del nombre del autor.

Ejemplo:

- Brown, J. R. precede a Browning,A . R.
- Singh, Y. precede a Singh Siddhu, N.
- López, M. E. precede a López de Molina, G.
- IbnAbdulaziz, T. precede a Ibn Nidal, A. K. M.
- Girard, J. precede a Girard-Perregaux, A. S.
- Villafuerte, S. A. precede a Villa-Lobos, J.

Orden de varios trabajos del mismo primer autor.

Ejemplo:

- Las entradas de un solo autor se ordenan por el año de publicación, colocando primero el más antiguo.

- Ortega, V. (2003).
- Ortega, V. (2005).

Las entradas de un solo autor preceden a las de un autor múltiple, aunque ambas comiencen con el mismo apellido, sin importar la fecha de publicación. Ejemplo:

- Allende, R.L. (2001).

- Allende, R.L. & Reyes, A.J. (1999).

Las referencias con los mismos autores en la misma sucesión se ordenan por el año de publicación, con el más antiguo en primer lugar.

Ejemplo:

- Carrasco, J. & Requena, P. (2000)
- Carrasco, J. & Requena, P. (2001)

Las referencias con el mismo primer autor y segundo o tercer autor es diferentes se ordenan alfabéticamente por el apellido del segundo autor o, si este tiene el mismo apellido, se tomará el del tercero, y así sucesivamente. Ejemplo:

- Arredondo, D.; Fiestas, A.; Bonano, C. (1999).

- Arredondo, D.; Fiestas, A.; Buendía, J. (1999).

Las referencias con el mismo autor con la misma fecha de publicación se ordenan alfabéticamente por el título, excluyendo los artículos un/una/el/la. Además, emplee las letras a, b, c, etc. en minúsculas inmediatamente después del año, dentro del paréntesis. Ejemplo:

- Menacho, R. (2013a). Las melodías en los ritmos tropicales. Lima: Ritmo latino.

- Menacho, R. (2013b). Las nuevas estructuras de la música moderna. Lima: Refugio.

Los trabajos de diferentes primeros autores con el mismo apellido se ordenan alfabéticamente por la primera inicial. Ejemplo:

- Méndez, A. & Suárez, B. (2009).

- Méndez, S. & Alvino, A. (2008).

Los trabajos con autores corporativos se deben ordenar alfabéticamente utilizando los nombres oficiales completos. Por ejemplo: Universidad Nacional Agraria La Molina, y no UNALM.

#### **31. ELEMENTOS DE UNA REFERENCIA**

#### **Casos especiales con autores**

Cuando el número de autores sea de ocho o más, incluya los nombres de los seis primeros, después añada puntos suspensivos y agregue el último autor.

Ejemplo:

Pérez, J.; Arcos, A.; Carranza, P.; Díaz, G.; Álvarez, S.; Ramírez, T.;… Fontana, R. (2007).

Si la lista de referencia incluye diferentes autores con el mismo apellido e inicial, se pueden poner los nombres de pila completos de los autores entre corchetes. Ejemplo:

- Gutiérrez, P. [Patricia]. (2015).

- Gutiérrez, P. [Pedro]. (2015).
- En el texto aparecerían así:
- (Patricia Gutiérrez, 2015)
- (Pedro Gutiérrez, 2015)

En la referencia de una obra sin autor, desplace el título hacia la posición del autor, antes de la fecha.

Ejemplo:

- La vida política en medio de la crisis. (2004). Lima: Caterva.

# **32. FECHA DE PUBLICACIÓN**

Para revistas, boletines y periódicos indique el año y la fecha exacta de la publicación: Ejemplo:

- Barreda, L. (marzo, 2016).
- Ortiz, R. (18 de setiembre de 2015).
- Si no aparece la fecha, escriba s. f. entre paréntesis (s. f.)
- Fuentes, O. (s.f.).

# **33. ¿URL O DOI?**

URL: localizador uniforme de recursos. Se usa para rastrear información digital en Internet.

#### Ejemplo:

#### http://www.apa.org/monitor/oct00/workplace.htlm

Todo contenido en Internet está propenso a ser trasladado, reestructurado o borrado, dando como resultado enlaces interrumpidos o URL inservibles en la lista de referencia. En un intento por resolver estos problemas, los editores actuales han comenzado a asignar un DOI.

**DOI:** Identificador de Objeto Digital. Proporciona los medios de identificación continua para manejar información en las redes digitales. Ejemplo:

#### http://dx.doi.org/10.1037/0022-0167.31.4.503

A diferencia de la URL, el sistema DOI no cambia con el paso del tiempo y permite encontrar un artículo, aunque este sea reubicado en una dirección distinta. Esto se consigue ya que lleva la información incorporada en forma de metadatos.

## **34. PUBLICACIONES PERIÓDICAS**

Incluye artículos publicados de manera regular como publicaciones periódicas, revistas, periódicos y boletines informativos. Ejemplos:

Autor, A.A.; Autor, B.B.; Autor, C.C. (año). Título del artículo. Título de la publicación,  $xx(xx)$ : pp-pp. doi:  $xx.xxxxxxxxxxxxxxxxxxxx$ 

#### **Artículo de Publicación Periódica con DOI:**

Márquez, R.B. & Jiménez, J.E. (2016). Desarrollo del español andino a través del tiempo. Revista Apus, 27(3): 39-45. doi: 10.1016/j.rlp.2015.09.010

#### **Artículo de publicación periódica con DOI, con más de siete autores:**

Rosales, P.; Alvarado, N.; Rentería, G.; Gallardo, L.; Ávila, E.; Reyes, D.; Vásquez, T.;… Vergara, S. (2004). Efectos del consumo de cigarro. Revista Nicotina y Tabaco, 7(2): 23-29. doi: 10.1080/1462220041000

#### **Artículo de publicación periódica sin DOI (cuando el DOI no está disponible):**

Suárez, T. & Sovero, N. (2006). Inteligencia emocional en adultos mayores. Revista de psicología moderna, 2(1): 37- 41. Recuperado de http://ojs.lib.swin.edu.au/index.php

# **Artículo de publicación periódica con DOI, publicación anticipada en línea:**

Daza, W.; Dadan, S.; Higuera, M. (2017). Perfil de las enfermedades gastrointestinales. Biomédica. Publicación anticipada en línea. doi: 10.7705/biomédica.v37i3.3313

#### **Artículo de revista:**

Ramos, G.; Toro, M.; Gomero, D. (2017). Trabajo ocupacional en los hospitales de tratamiento psicológico. Psiquis, 17(4): 38-45.

#### **Artículo de revista en línea:**

Campos, T. (2017). La ciencia como medio de reflexión. Ciencia e ideología, 40(8). Recuperado de http://www.redalyc.org/articulo.oa?id=12415104001

#### **Artículo de periódico:**

Arrambide, C. (20 de enero de 2017). Pobladores de Arequipa necesitan agua. La República, p. 8-9.

#### **Artículo de periódico en línea:**

Orihuela, R. (16 de enero de 2018). Más de 10 mil se quedan sin agua. La República. Recuperado de http://larepublica.pe/sociedad/1171369-mas-de-10-mil-se-quedan -sinagua.

#### **Sección o edición especial de una publicación periódica:**

Rázuri, E. & Terrones, M. (Eds.). (2006). Resumen anual de lo mejor en ciencia del 2005 [Edición especial]. Ciencia moderna, 10(6): pp-pp.

#### **Libros: libro completo**

Incluye enciclopedias, diccionarios y libros de consulta específica. También incluye libros de forma electrónica.

Autor, A.A. (año). Título del libro. Lugar (ciudad y país): Editorial.

- Autor, A.A. (año). Título del libro. Recuperado de http://www.xxxxxxxxxxxx
- Autor, A.A. (año). Título del libro. doi: xx.xxxxxxxxxxxxxxxxxxxx
- Editor, A.A. (Ed.). (año). Título del libro. Lugar: Editorial.

#### **Libro completo, versión impresa:**

Portilla, A. (1999). Adicción a las redes sociales. Bogotá, Colombia: Minerva.

#### **Versión electrónica de un libro impreso:**

Carbajal, R. (2002). Planeamiento estratégico en el mundo empresarial [versión Dx. Reader]. Recuperado de http://www.ebookstore.net/jcfdezmxestra/index.asp

Carbajal, R. (2002). Planeamiento estratégico en el mundo empresarial [versión Adobe Digital Editions]. doi: 10.1036/0071393722

## **Libro exclusivamente electrónico:**

Keefe, E. (s.f.) Egoísmo y crisis en el mundo. Recuperado de http://www.onlineoriginals.com/showitem.asp?itemsID=135

#### **Libro de consulta:**

Valverde, R. (Ed.). (2007). Diccionario de términos médicos. Lima, Perú: MINSA.

# **35. EDICIÓN DE UN LIBRO**

**Libro completo (primera edición):** Braun, R. (2012). Consulta rápida. Manual APA. Lima, Perú: Universidad de Lima.

### **Libro completo (a partir de la segunda edición):**

Hernández, R.; Fernández, C.; Baptista, P. (2014). Metodología de la Investigación (6° ed.). Ciudad de México, Mexico: Mc Graw Hill Education.

# **36. CAPÍTULO ENTRADA DE UN LIBRO**

#### **Capítulo o entrada de libro en físico:**

Autor, A.A. & Autor, B.B. (año). Título del capítulo o entrada. En A. Editor (Ed.), Título del libro (p. xx-xx). Lugar (Ciudad, país): Editorial.

Ejemplo:

Libro: "La ciencia en la actualidad" (2009) Editado por Juan Pulido y María Mendoza Publicado en Lima, en la editorial Magíster.

El tercer capítulo se titula "Los avances científicos en la era moderna". Escrito por Benjamín Jara. El artículo se encuentra en las páginas 27-29.

Jara, B. (2009). Los avances científicos en la era moderna. En J. Pulido y M. Mendoza (Eds.), La ciencia en la actualidad (p. 27-29). Lima, Perú: Magíster.

#### **Capítulo o entrada de libro virtual sin DOI:**

Autor, A.A. & Autor, B.B. (año). Título del capítulo o entrada. En A. Editor (Ed.), Título del libro (p. xx-xx). Recuperado de http://www.xxxxxxxxxx

#### **Capítulo o entrada de libro virtual con DOI:**

Autor, A.A. & Autor, B.B. (año). Título del capítulo o entrada. En A. Editor (Ed.), Título del libro (p. xx-xx). doi: xx.xxxxxxxxxxxxxxxxxxxxxx

#### **Capítulo o entrada sin autoría:**

Título de capítulo o entrada. (año). En A. Editor (Ed.). Título del trabajo de consulta.

(p. xx-xx). Lugar: Editorial.

#### **37. ACTAS DE CONGRESOS Y SIMPOSIOS**

Las actas de congresos y simposios se pueden publicar en libros o en publicaciones periódicas. Para citar las actas publicadas en un libro, utilice el mismo formato que con un libro o con el capítulo de un libro. Para citar actas que se publican de manera habitual, emplee el mismo formato que utilizaría con una publicación periódica. Para colaboraciones en simposios o presentaciones de un trabajo o carteles que no se han publicado formalmente, proporcione el mes y año del simposio o congreso en la referencia.

#### **38. SIMPOSIO**

Autor, A. & Autor, A. (Fecha). Título de la ponencia. En Apellido del presidente del congreso (Presidencia). Título del simposio o congreso. Simposio o conferencia llevada a cabo en el congreso Nombre de la organización, Lugar. Ejemplo:

Muellbauer, J. (setiembre, 2007). Vivienda, crédito y gasto del consumidor. En Ludvigson, S.C. (Presidencia), Vivienda y comportamiento del consumidor. Simposio llevado a cabo en el congreso del Banco de Reserva Federal de Kansas City, Jacksonville, EEUU.

# **39. PRESENTACIÓN DE UN TRABAJO O SESIÓN DE CARTELES**

Ponente, A.A. (mes, año). Título del trabajo o cartel. Trabajo o sesión de cartel presentado en la conferencia de Nombre de la Organización, Lugar.

#### **Ejemplo (en línea):**

Liu, S. (mayo, 2005). Defenderse de las crisis empresariales con la ayuda de soluciones de alerta temprana basadas en agentes. Trabajo presentado en la Séptima Conferencia Internacional sobre Sistemas de Información Empresarial, Miami, EEUU. Resumen recuperado de http://www.iceis.org/iceis2005/abstracts\_2005.htm

# **40. TESIS**

Tanto las disertaciones doctorales como las tesis de maestrías se pueden recuperar de bases de datos por suscripción, archivos institucionales y páginas web personales. Indique en la referencia si el trabajo se ha recuperado de alguna base de datos.

#### **Tesis doctoral o de maestría disponible en una base de datos:**

Autor, A.A. (año). Título de la tesis doctoral o tesis de maestría (Tesis doctoral o tesis de maestría). Recuperada de Nombre de la base de datos. (Acceso o Solicitud No.)

#### **Tesis doctoral o de maestría en físico o tesis inédita:**

Autor, A.A. (año). Título de la tesis doctoral o tesis de maestría (Tesis doctoral o tesis de maestría inédita). Nombre de la Institución, Lugar.

# **Tesis en Internet:**

Bruckman, A. (1997). Cruce de MOOSE: construcción, comunidad y aprender en un mundo virtual en red para niños (Tesis doctoral, Massachussetts Institute of Technology). Recuperada de http://wwwstatic.cc.gatech.edu/

#### **Tesis en una base de datos comercial:**

McNiel, D.S. (2006). Significado a través de la narrativa: una discusión narrativa personal al crecer con una madre alcohólica (Tesis de maestría). De la base de datos de Disertaciones y Tesis de ProQuest. (UMI No. 1434728)

## **Tesis en una base de datos institucional:**

Cangalaya, L.M. (2016). Espacios urbanos y tradición migrante en Pálido, pero sereno, de Carlos Eduardo Zavaleta (Tesis de maestría, Universidad Nacional Mayor de San Marcos). Recuperada de http://cybertesis.unmsm.edu.pe/bitstream/cybertesis/5011/1/Cangalaya\_sl.pdf

# **41. MEDIOS AUDIOVISUALES**

Los medios audiovisuales incluyen películas; emisiones de audio o televisión

(incluyendo podcasts) así como material estático como mapas, material gráfico o fotografías.

#### **Para una película:**

Productor, A.A. (Productor) & Director, B.B. (Director). (Año). Título de la película [Película]. País de origen: Estudio. Ejemplo:

Ferri, E. & Braschi, G. (Productores) y Benigni, R. (Director). (1997). La vida es bella [Película]. Italia: Cecchi Gori Group.

#### **Video:**

Asociación Americana de Psicología. (Productor). (2000) Respondiendo terapéuticamente a las expresiones pacientes de atracción sexual [DVD]. Recuperado de http://www.apa.org/videos/

# **Grabación de música:**

Ayllón, E. (2004). Cuando llora mi guitarra. En Eva! Leyenda peruana [CD]. Nueva York: Times Square Records.

# **42. MAPA RECUPERADO EN LÍNEA**

Servicios de información geográfica del condado de Lewis (Cartógrafo). (2002). Población densidad, 2000 U.S. Censo [Mapa demográfico]. Recuperado de http://www.co.lewis.Washington.us/publicworks/maps/Demographics/census-popdens\_ 2000.pdf

# **43. FOROS EN INTERNET Y OTRAS COMUNIDADES EN LÍNEA**

Internet le ofrece varias opciones a la gente de todo el mundo para proponer y unirse a discusiones acerca de uno o varios temas en particular. Estas opciones incluyen blogs, grupos de noticias, foros en línea, grupos de discusión y listas de correos electrónicos.

Ejemplo:

Autor, A.A. (día, mes, año). Título del mensaje [Descripción de la forma]. Recuperado de http://www.xxxxxxxxxxxxxxxxxxxx

# **44. MENSAJE PUBLICADO EN UN GRUPO DE NOTICIAS, FORO EN LÍNEA O GRUPO DE DISCUSIÓN**

Rampersad, T. (8 de junio de 2005). Re: Conocimiento tradicional y tradicional expresiones culturales [Comentario en un foro en línea]. Recuperado de http://www.wipo.int/roller/comments/ipisforum/Weblog/theme\_eight\_how\_can\_ cultural # comentarios

# **45. MENSAJE PUBLICADO EN UNA LISTA DE CORREOS ELECTRÓNICOS**

Smith, S. (5 de enero de 2006). Re: Estimaciones impugnadas de 10 [Mensaje en una lista de correos electrónicos]. Recuperado de http://tech.groups.yahoo.com/group/ForensicNetwork / message / 670

# **46. MENSAJE PUBLICADO EN UN BLOG**

MiddleKid. (22 de enero de 2007). Re: Los desafortunados prerrequisitos y consecuencias de dividir tu mente [Mensaje en un blog]. Recuperado de http://scienceblogs.com / pharyngula / 2 007101Ithe \_unfortu nate\_prerequ isites. php

# **47. BIBLIOGRAFÍA**

Asociación Psicológica Americana. (2010). Manual de publicaciones de la American Psychological Association. (6°. ed. en español). México D.F.: El Manual Moderno.

Asociación Psicológica Americana. (2010). Manual de publicaciones de la American Psychological Association: versión abreviada (2°. ed. en español). México D.F.: El Manual Moderno.

American Psychological Association. (2010). Concise rules of APA style. Washington. DC: American Psychological Association.

American Psychological Association. (2012). APA Style Guide to Electronic References. Washington. DC: Author.

Centro de escritura Javeriano (Ed.). (2013). Normas APA. Cali, Colombia: Pontificia Universidad Javeriana. Recuperado de: http://portales.puj.edu.co/ftpcentroescritura/Recursos/Normasapa.pdf